ZESZYTY NAUKOWE POLITECHNIKI ŚLĄSKIEJ

Seria: AUTOMATYKA z. 107

Nr kol. 1149

\_\_\_\_\_\_\_\_1993

Andrzej POLAŃSKI Konrad WOJCIECHOWSKI

# WYZNACZANIE PARAMETRÓW RUCHU NA PODSTAWIE POLA PRZEMIESZCZEŃ

Streszczenie. W pracy omówniono algorytmy służące do rozwiązywania problemu wyznaczania parametrów ruchu na podstawie pola przemieszczeń. Algorytmy takie można podzielić na dwie grupy. Pierwsza wcześniejsza grupa zawiera algorytmy oparte na numerycznych procedurach minimalizacji 1 poszukiwania nowych miejsc zerowych funkcji. W drugiej grupie problem jest sprowadzany do pewnych zagadnień z algebry macierzy.

#### DETERMINING HOTION PARAMETERS FROM DISPLACEMENT FIELD

Summary. The paper describes algorithms for solving a problem of determining of motion parameters from displacement field. The methods can be divided into two groups. The first group Includes algorithms using numerical procedures for calculating zeros of systems of nonlinear equations and function minimization. The second later group transforms the problem of determining motion pameters to some issues in matrix algebra.

#### OIIPEILEJIEHME NAPAMETPOB ILBMXEHMS HA OCHOBE HOJIS NEPEMELIEHHMÄ

Резюме. В работе представлены алгоритмы предназначенные для решения проблемы определения параметров движения на основе поля перемещений. Takие алгоритмы можно разделить на две группы. Первая ранняя группа содержит алгоритмы, которые основаны на численных процедурах минимизации и поиска нулей вункции. Во второйгруппе проблема сводится к некоторым воnpocaM M3 amreBpbi MaTpHU.

•<br>Praca finansowana z programu CPBP 02.13 oraz dodatkowo z grantu BK 301.

8 A. Polański, K. Wojciechowski

#### 1. WPROWADZENIE

W komputerowej technice wizyjnej coraz większą uwagę poświęca się systemom przetwarzania obrazów rejestrujących ruch. Systemy takie znajdują zastosowanie np. przy automatycznym sterowaniu mechanizmów, pojazdów, robotyce, lotnictwie. Przy ich używaniu duże znaczenie ma problem odtwarzania parametrów ruchu obiektu na podstawie serii obrazów przesłanych przez umieszczoną na nim kamerę.

Algorytmy rozwiązujące problem odtwarzania parametrów ruchu działają dwuetapowo. W pierwszym etapie wyznacza się pole przemieszczeń, tzn. zbiór odpowiadających sobie, na dwóch kolejnych obrazach punktów. W drugim etapie otrzymane pole przemieszczeń wykorzystuje się do obliczenia poszukiwanych parametrów ruchu. Dla obu etapów publikowane są w literaturze - realizujące Je algorytmy obliczeniowe. Etap 1, tzn. samo wynaczanie pola przemieszczeń nie będzie tu omawiany. Opracowanie to jest natomiast poświęcone algorytmom realizującymi etap 2 - wynaczania parametrów ruchu przy założeniu, źe pole przemieszczeń jest już wyznaczone.

#### 2. SFORMUŁOWANIE PROBLEMU

Załóżmy, że kamera umieszczona na poruszającym się w przestrzeni trójwymiarowej obiekcie przesyła serię obrazów nieruchomej sceny. Rozpatruje się dwa obrazy z tej serii. Między chwilami przesłania tych dwóch obrazów następuje przemieszczenie obiektu z kamerą. Przyjmiemy teraz oznaczenia i definicje wykorzystywane w dalszych rozważaniach.

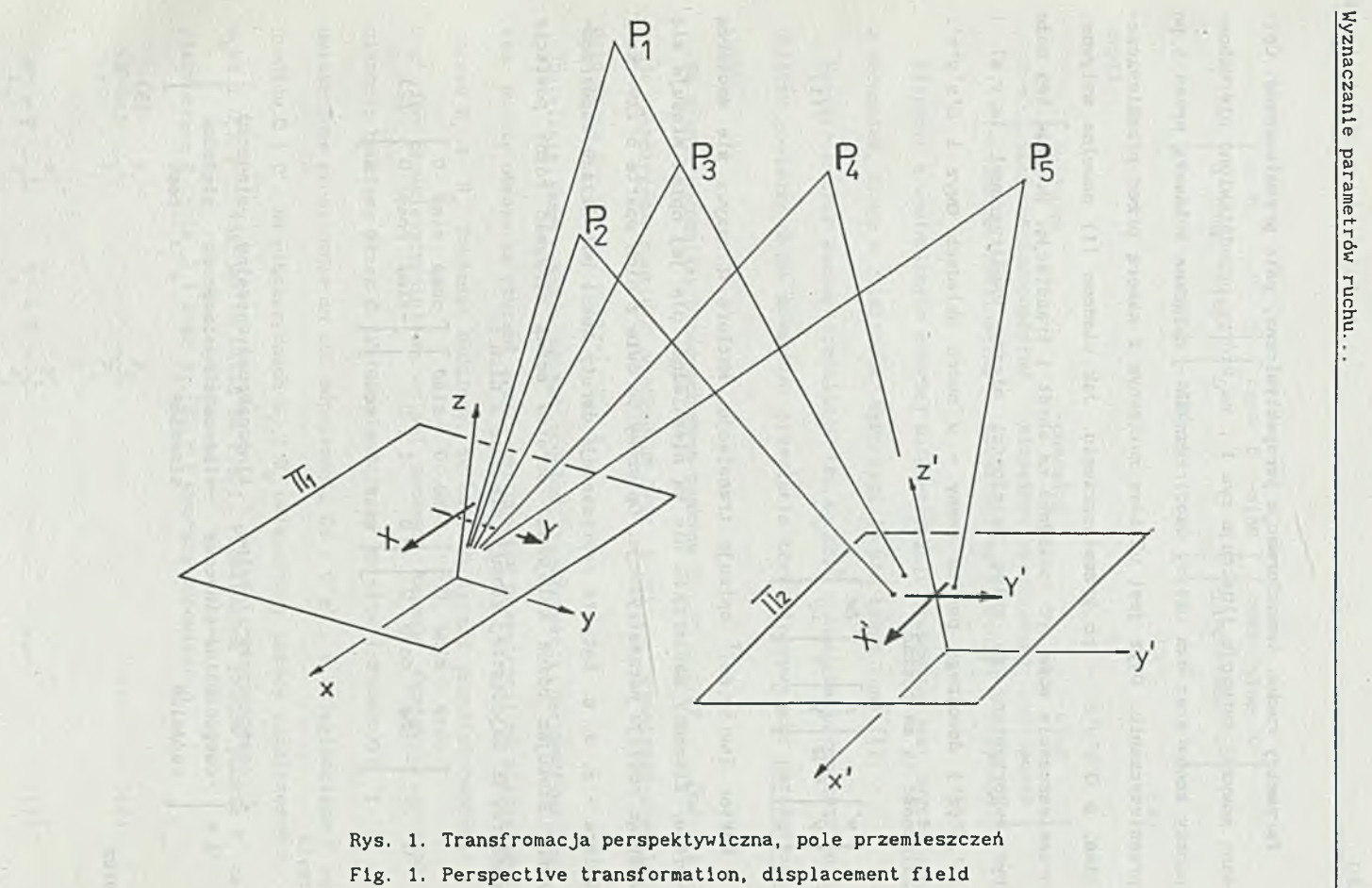

 $\sim$ 

(1)

(3)

Parametry ruchu, transformacja perspektywiczna, pole przemieszczeń. Opisaną powyżej sytuację ilustruje rys 1., na którym przedstawiono nieruchome punkty sceny oraz dwa układy współrzędnych - związane z kamerą przed i po przemieszczeniu. Oxyz jest układem związanym z kamerą przed przemieszczeniem, a 0'x'y'z' - po przemieszczeniu. Jak wiadomo [1] dowolne sztywne przemieszczenie może być rozłożone na obrót i translację. Rozkład ten może być wykorzystany do opisu zależności między współrzędnymi (x,y,z) 1 (x',y',z') dowolnego punktu sceny - w dwóch układach Oxyz i 0'x'y'z'. Zależność ta ma postać

$$
\begin{bmatrix} x' \\ y' \\ z' \end{bmatrix} = \Omega \begin{bmatrix} x \\ y \\ z \end{bmatrix} + \begin{bmatrix} \Delta x \\ \Delta y \\ \Delta z \end{bmatrix}
$$

Wektor  $(\Delta x, \Delta y, \Delta z)^T$  opisuje translację. Macierz  $\Omega$  nazywa się macierzą obrotu. Elementy macierzy Cl nie są niezależne, dla jej opisu stosuje się różnego rodzaju parametryzacje. Opiszemy tu dwie z nich oparte o tzw. kąty Eulera - 0, 0, 0. Kąty te reprezentują obroty wokół osi układu współrzędnych. Stosując różne kolejności obrotów można otrzymać różne postacie macierzy  $\Omega$ . Najczęściej stosuje się dwie z nich :

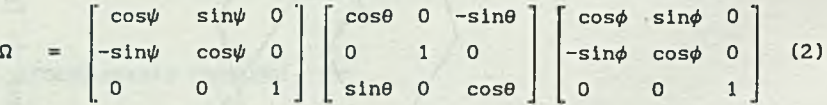

czyli

cos¢cos0cos\-sin¢sin\ sin¢cos0cos\+cos\$sin\ -sin0cos\  $cos\phi cos\theta sin\psi-sin\phi cos\psi$  $cos\phi sin\theta$  $-sin\phi cos\theta sin\psi + cos\phi cos\psi$  sin $\theta sin\psi$ sindsin $\theta$  cos $\theta$ 

oraz

 $\Omega = \begin{bmatrix} 0 \\ 0 \end{bmatrix}$ 

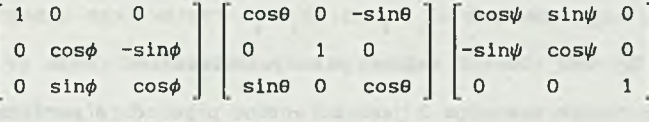

czyli

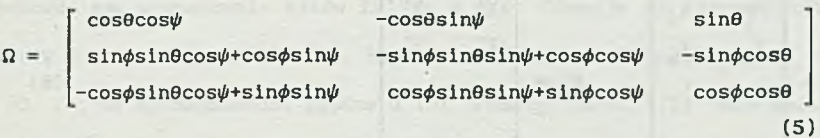

Pierwsza z wymienionych powy2ej parametryzacji stosowana jest zwyczajowo w mechanice, druga w lotnictwie. Wykorzystuje się także inne [1].

Macierz  $\Omega$  oraz wektor translacji  $[\Delta x, \Delta y, \Delta z]^T$ , opisujące przemieszczenie obiektu pomiędzy dwoma momentami przesłania obrazu^nazywa się parametrami ruchu.

Na scenie wyróżniamy N nieruchomych punktów P,  $P_1$ ,  $P_2$ , ...,  $P_N$  (na rys. 1) N=5). Współrzędne punktu P w układach Oxyz i O'x'y'z' oznaczamy odpowiednio przez  $x_i$ ,  $y_i$ ,  $z_j$ , oraz  $x'_i$ ,  $y'_i$ ,  $z'_j$ .

Działanie kamery można opisać modelem transformacji perspektywicznej, tzn. punkty obrazu są rzutami środkowymi punktów przestrzeni na płaszczyzny obrazu N 1  $\mathbb{I}_2$ . Zakładać będziemy, że osie Oz (przed przemieszczeniem) i 0'z' (po przemieszczeniu) są osiami soczewki kamery. Ogniskową soczewki oznaczać będziemy przez F. Zatem płaszczyzny obrazów (rzutnie) II i II są umieszczone prostopadle do osi odpowiednio Oz i 0' z' , w odległościach F od Środków 0 i 0' . Na płaszczyznach II i II umieszczamy układy współrzędnych O<sub>r</sub>XY i O'X'Y', tak jak to widać na rys.1. Współrzędne rzutów punktu P na płaszczyznę  $\P$ <sub>1</sub> - (X<sub>1</sub>, Y<sub>1</sub>) oraz  $\P$ <sub>2</sub> (X<sup>1</sup>, Y<sub>1</sub>) wynoszą odpowiednio

$$
X_{1} = F \frac{x_{1}}{z_{1}} \qquad Y_{1} = F \frac{y_{1}}{z_{1}} \qquad (6)
$$
  

$$
X_{1}^{*} = F \frac{x_{1}^{*}}{z_{1}^{*}} \qquad Y_{1}^{*} = F \frac{y_{1}^{*}}{z_{1}^{*}} \qquad (7)
$$

 $(4)$ 

 $(8)$ 

Dwie pary współrzędnych (X<sub>i</sub>,Y<sub>i</sub>) i (X<sup>i</sup>,Y<sup>i</sup>) rzutów tego samego punktu na płaszczyzny II i II tworzą wektor pola przemieszczeń. Pole przemieszczeń jest zbiorem takich wektorów i jest określone przez dwie macierze MP - początków i MK - końców wektorów pola przemieszczeń.

$$
MP = \begin{bmatrix} X_1 & Y_1 \\ X_2 & Y_2 \\ \dots & \dots & \dots \\ X_N & Y_N \end{bmatrix} \qquad \qquad \text{MK} = \begin{bmatrix} X_1' & Y_1' \\ X_2' & Y_2' \\ \dots & \dots \\ X_N' & Y_N' \end{bmatrix}
$$

Problem tu rozpatrywany polega na wyznaczeniu macierzy obrotu  $\Omega$  oraz kierunku wektora translacji [Δx,Δy,Δz]<sup>T</sup> na podstawie znajomości pola przemieszczeń MP, MK.

Zauważmy, że żądamy wyznaczenia tylko kierunku wektora translacji. Wyznaczenie wszystkich składowych (tzn. także długości) tego wektora na podstawie pola przemieszczeń MP, MK jest niemożliwe.

# 3. ALGORYTMY WYZNACZANIA PARAMETRÓW RUCHU

Algorytmy wyznaczania parametrów ruchu na podstawie pola przemieszczeń są publikowane w literaturze od początku lat 80 [1] [2] . W rozwoju tych metod obliczeniowych wyróżnię można dwa kierunki. W pierwszym, wcześniejszym, algorytmy wyznaczania parametrów ruchu opierano na numerycznych metodach wyznaczania miejsc zerowych nieliniowych układów równań lub minimalizacji odpowiednio dobranych funkcji celu. Przykładami tej tendencji są prace [1] [2] [3] [4] [5]jbędzie ona opisana w punkcie 3.1. Metody tego typu nazywane są czasem nieliniowymi.

Druga rodzina metod, późniejsza, oparta jest na analizie związków miedzy elementami macierzy MP i MK. Należy do niej algorytm przedstawiony w pracy [8], tu będzie on nazywany algorytmem Wenga, zostanie opisany w punkcie 3.2.

#### 3.1. Wyznaczanie parametrów ruchu przez minimalizację funkcji celu

Opiszemy tu algorytmy przedstawione w pracach [3] [4] [5] oparte na metodzie minimalizacji funkcji celu. Metody te wykorzystują rozkład pola przemieszczeń na tzw. pola rotacji 1 pole translacji. Prowadza do bezpośredniego wyznaczenia kątów Eulera  $\phi \theta \psi$ . Stosuje się parametryzację macierzy  $\Omega$  daną wzorami (4)-(5). Rozważane funkcje celu oznacza się przez F2, F3, F4, są to oznaczenia zgodne z 13]. Funkcji FI [3] [5] nie będziemy tu wprowadzać. Jest ona związana z parametryzacją (2)— (3).

Pole rotacji i pole translacji. Niech  $0x^R y^R z^R$  będzie układem współ rzędnych, który powstaje przez obrót opisany macierzą  $\Omega$  układu Oxyz. Oznaczmy współrzędne punktu sceny P<sub>1</sub> w układzie 0x y z<sup>R</sup> przez  $x_i^R, y_i^R, z_i^R$ . Są one związane ze współrzędnymi w układzie Oxyz następującym wzorem

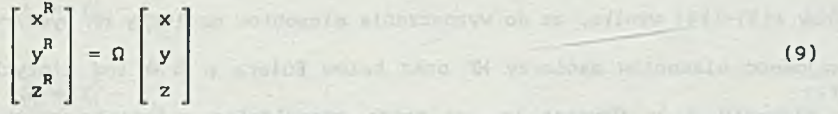

układzie Ox<sup>R</sup>y<sup>R</sup>z<sup>R</sup> Oz<sup>n</sup>, w odległości F od początku układu. Współrzędne rzutów punktów  $P_1, P_2, \ldots, P_u$  na tę płaszczyznę –  $(X^R, Y^R)$  dane są przez

$$
X_1^R = F \frac{X_1^R}{z_1^R} \qquad Y_1^R = F \frac{Y_1^R}{z_1^R} \qquad (10)
$$

MR = ( **11** )

 $i=1,2,\ldots N$ .

Definiując macierz MR jako

$$
MR = \begin{bmatrix} X_1^R & Y_1^R \\ X_2^R & Y_2^R \\ \cdot & \cdot & \cdot \\ \cdot & \cdot & \cdot \\ \cdot & \cdot & \cdot \\ \cdot & \cdot & \cdot \\ X_N^R & Y_N^R \end{bmatrix}
$$

określa sie pole rotacji jako pole określone przez macierze MP-MR oraz pole translacji jako pole określone przez macierze MR-MK.

Oznaczmy (dla skrócenia zapisywanych wzorów) elementy macierzy  $\Omega$ , dane wzorami (3) lub (5), przez  $\omega_{1}$  1 s k < 3, 1 s 1 < 3, tzn.

$$
\Omega = \begin{bmatrix} \omega_{11} & \omega_{12} & \omega_{13} \\ \omega_{21} & \omega_{22} & \omega_{23} \\ \omega_{31} & \omega_{32} & \omega_{33} \end{bmatrix}
$$
 (12)

Na podstawie wzorów (9) i (10) można otrzymać następujące zależności

$$
X_1^R = F \frac{\omega_{11}X_1 + \omega_{12}Y_1 + \omega_{13}F}{\omega_{31}X + \omega_{32}Y + \omega_{33}F}
$$
(13)  

$$
Y_1^R = F \frac{\omega_{21}X_1 + \omega_{22}Y_1 + \omega_{23}F}{\omega_{31}X + \omega_{32}Y + \omega_{33}F}
$$
(14)

Ze wzorów (13)-(14) wynika, że do wyznaczenia elementów macierzy MR wystarcza znajomość elementów macierzy MP oraz kątów Eulera  $\phi$  0  $\psi$  (od których zależą elementy  $\omega$  ). Oznacza to, że można przewidzieć położenie rzutów punktów P<sub>1</sub>,P<sub>2</sub>,...,P<sub>N</sub> na płaszczyznę obrazu II<sub>R</sub> tylko na podstawie rzutów tych punktów na płaszczyznę II, bez znajomości wszystkich współrzędnych.

Algorytm. Korzystając z powyższego spostrzeżenia konstruuje się algorytm wyznaczania parametrów ruchu na podstawie pola przemieszczeń. Idea algorytmu Jest następująca:

A: Zakłada się wstępne wartości kątów  $\phi = 0$   $\psi$ .

- B: Na ich podstawie oblicza się hipotetyczne, bo oparte na założonych wartościach  $\phi$  0  $\psi$  - pole rotacji MP-MR. Wyznacza się też tzw. pole resztowe MR-MK.
- C: Sprawdza się, czy pole resztowe jest polem translacji. Jesli nie, to modyfikuje się wartości  $\phi$  0  $\psi$  i wraca się do punktu B.

Aby zrealizować punkt C algorytmu, konstruuje się funkcję celu.

określoną na polu resztowym MR-MK, ktOra przyjmuje tym mniejsze wartością im to pole Jest bardziej zbliżone do pola translacji. Algorytm staje sie wtedy algorytmem minimalizacji funkcji trzech zmiennych  $\phi$   $\theta$   $\psi$ .

Funkcje celu. Łatwo wykazać, 2e proste wyznaczone przez wektory pola translacji przecinają się w jednym punkcie. Jest to punkt przecięcia prostej zawierającej wektor translacji, przechodzącej przez środek układu - z płaszczyzną obrazu. Fakt ten wykorzystuje się przy tworzeniu funkcji celu.

Zapiszmy równanie prostej wyznaczonej przez i-ty wektor pola MR-MK1

$$
X A_1 + Y B_1 + C_1 = 0
$$
 (15)

gdzie

$$
A_1 = Y_1' - Y_1^R
$$
\n(16)

$$
C_{i} = Y_{i}^{R} \, X_{i}' - X_{i}^{R} \, Y_{i}'
$$
 (18)

Wprowadzając macierz M

$$
M = \begin{bmatrix} A_1 & B_1 & C_1 \\ A_2 & B_2 & C_2 \\ \vdots & \vdots & \vdots \\ A_N & B_N & C_N \end{bmatrix}
$$

można układ N równań (15) zapisać w postaci

$$
0 = M \begin{bmatrix} X \\ Y \\ 1 \end{bmatrix}
$$
 (20)

W przypadku gdy pole resztowe MR-MK wynika z przyjęcia kątów  $\phi$  0  $\psi$ różnych od rzeczywistych, układ (20) jest sprzeczny. W przypadku przyjęcia

(19)

rzeczywistych wartości kątów *<f>* 8 *ip* , pole resztowe MR-MK jest polem translacji i układ (20) ma rozwiązanie , które określa kierunek wektora translacji.

Jako poszukiwaną funkcją celu można zatem zaproponować następującą [3]

$$
F2 = \begin{bmatrix} M & - \\ M & - \end{bmatrix} \begin{bmatrix} WXX \\ WY \\ 1 \end{bmatrix}
$$
 (21)

gdzie | • | oznacza normę Euklidesową, a [ WXX , WYY ]<sup>T</sup> jest pseudorozwiązanlem równania (20). Inaczej mówiąc wartość funkcji F2 wynika z minimalizacji prawej strony (21) po wszystkich WXX i WYY. Zaproponowana funkcja przyjmuje minimalną wartość równą zero, gdy układ (22) ma rozwiązanie, tzn. gdy pole resztowe jest polem translacji.

Przedstawiona konstrukcja nie obejmuje jednak ważnego przypadku szczególnego, gdy współrzędna Az wektora translacji jest zerowa. Proste wyznaczone przez wektory pola translacji są wtedy równoległe. Norma rozwiązania układu (20) dąży do nieskończoności.

Oba przypadki można połączyć zapisując równanie (20) w postaci

$$
0 = M \begin{bmatrix} X \\ Y \\ Z \end{bmatrix}
$$
 (22)

W przypadku, gdy MR-MK Jest polem translacji istnieje niezerowe rozwiązanie układu (22) - [WXX, WYY, WZZ]<sup>T</sup>. Określa ono z dokładnością do współczynnika skali kierunek wektora translacji. W przypadku, gdy składowa Az wektora translacji jest zerowa , w rozwiązaniu tym WZZ Jest też zerem. Opierając się na równaniu (22) można skonstruować funkcję celu analogiczną do F2 tzn. jako normę prawej strony tego równania zminimalizowaną wcześniej podług [X, Y, Z]<sup>T</sup>. Widać jednak, że należy ograniczyć zakres zmienności wektora  $[X, Y, Z]$ <sup>I</sup> do zbioru wektorów o długości 1 - eliminując fałszywe

rozwiązanie zerowe układu (22). Proponuje sie zatem następującą funkcje celu amusetob penstous sus little que a si e consta

 $\Gamma$  Y T

$$
F4 = \min_{\| [X, Y, Z]^T \|_1 = 1} \| M \|_2
$$

Można wykazać [6] , źe rozwiązaniem zadania minimalizacji (23) jest minimalna wartość własna macierzy MTM , tzn.

**(23)** 

$$
FA = \lambda_{\min} (M^T M) \tag{24}
$$

Odpowiadający jej wektor własny określa przy tym kierunek wektora trans lacji. Ponieważ macierz M<sup>T</sup>M jest nieujemnie określona, funkcja F4 jest równoważna z funkcją celu

$$
F3 = \det (M^T M)
$$
 (25)

w tym sensie, że obie przyjmują wartość zero, gdy pole resztowe jest polem translacji.

Gradienty funkcji celu. Niech q będzie jednym z kątów  $\phi$  0  $\psi$ . Podamy formuły określające pochodne

$$
\frac{\partial F_1}{\partial q}
$$
,  $i = 1...3$ . (26)

Dla funkcji F4, aby określić pochodną, należy wyznaczyć wrażliwości wartości własnej macierzy na zmiany jej elementów. Korzystamy przy tym z formuł podanych w pracy [7]. Można wyliczyć , że [7]

$$
\frac{\partial F4}{\partial q} = \{WXX, WYY, WZZ\} \frac{\partial (W^TM)}{\partial q} \{WXX, WYY, WZZ\}^T
$$
 (27)

Podobnie, korzystając z wyników pracy [7], można wyliczyć gradienty

18 **A. Polański, K. Wojciechowski** 

$$
\frac{\partial F3}{\partial q} = tr [AdJ(M^{T}M) \cdot \frac{\partial (M^{T}M)}{\partial q}]
$$
 (28)

przy czym tr oznacza ślad macierzy, Adj(A) jest macierzą dołączoną do A  $[6]$ .

Również proste jest wyliczenie pochodnych funkcji F2 [5], tu nie będziemy tego wyniku przedstawiać.

Parametry ruchu. Z określenia funkcji celu wynika, że dla kątów  $\phi$  0 *ii* równych rzeczywistym funkcje te mają minima globalne (zerowe). Stąd wartości kątów Eulera i kierunki wektorów translacji wyznacza się przez numeryczną minimalizację wybranej funkcji celu. Obliczone formuły określające pochodne pozwalają na zastosowanie algorytmów gradientowych.

## 3.2. Algorytm Wenga

Zostanie tu opisany algorytm przedstawiony w publikacji [8]. Zaczniemy od wprowadzenia pewnych oznaczeń.

Oznaczenia. Oznaczmy przez x i x' dwa wektory trójwymiarowe, tzn.

$$
\underline{\mathbf{x}} = \begin{bmatrix} \mathbf{x} \\ \mathbf{y} \\ \mathbf{z} \end{bmatrix} \quad \text{(see Eq. (29))}
$$

x, y, z, x', y', z' - liczby rzeczywiste. Iloczyn wektorowy  $x \times x'$  jest wektorem prostopadłym do płaszczyzny wyznaczonej przez  $x$  i  $x'$  o długości równej iloczynowi długości x i x' i zwrocie określonym przez regułę śruby prawoskrętnej. Współrzędne wektora x x x' dane są przez:

$$
\underline{x} \times \underline{x}' = \begin{bmatrix} yz^* - zy^* \\ zx^* - xz^* \\ xy^* - yx^* \end{bmatrix}
$$
 (30)

Wymienimy kilka znanych własności iloczynu wektorowego, można Je łatwo

uzasadnić, np. korzystając z (30);

$$
a \times b = -b \times a \tag{31}
$$

$$
a \times b = 0 \text{, gdy } a \parallel b \tag{32}
$$

$$
a \times b \times c = (a^T c)b - (b^T c)a \tag{33}
$$

We wzorach (31)-(33) a,b,c oznaczaja wektory trójwymiarowe, a II b oznacza - a równoległe do b. Wprowadzamy jeszcze odwzorowanie, które oznaczać będziemy przez [ ] . Odwzorowanie to przyporządkowuje wektorowi trójwymiarowemu x (antysymetryczną) macierz 3 x 3 - wymiarową, według wzoru:

$$
\begin{bmatrix} \mathbf{x} \end{bmatrix}_{x} = \begin{bmatrix} 0 & -z & y \\ z & 0 & -x \\ -y & x & 0 \end{bmatrix}
$$
 (34)

Korzystając z odwzorowania [ ] , można iloczyn wektorowy  $\underline{x} \times \underline{x}'$  zapisać w postaci iloczynu wektora przez macierz:

$$
\mathbf{X} \times \mathbf{X}' = \left[ \begin{array}{c} \mathbf{X} \end{array} \right] \quad \mathbf{X}' \tag{35}
$$

Wzór (35) łatwo sprawdzić podstawiając w nim (34) i porównując wynik mnożenia z (30).

Macierz parametrów podstawowych. Przejdźmy teraz do analizy równania (1). Oznaczając:

$$
\underline{x} = \begin{bmatrix} x \\ y \\ z \end{bmatrix} \qquad \underline{x}' = \begin{bmatrix} x' \\ y' \\ z' \end{bmatrix} \qquad \underline{\Delta} = \begin{bmatrix} \Delta x \\ \Delta y \\ \Delta z \end{bmatrix} \tag{36}
$$

 $\hspace{1.5cm} (37)$ 

można je zapisać jako

$$
\overline{x}, = \underline{v}, \overline{x} + \nabla
$$

20 A. Polański, K. Wojciechowski

Oznaczmy też

$$
\underline{X} = \begin{bmatrix} x/z \\ y/z \\ 1 \end{bmatrix} = \begin{bmatrix} X \\ Y \\ 1 \end{bmatrix} \qquad \underline{X}^{\prime} = \begin{bmatrix} x^{2} / z^{2} \\ y^{2} / z^{2} \\ 1 \end{bmatrix} = \begin{bmatrix} X^{2} \\ Y^{2} \\ 1 \end{bmatrix}
$$
 (38)

Przy użyciu oznaczenia (38) można teraz równanie (37) przepisać w postaci

$$
\underline{X}' \cdot z' = \Omega \underline{X} \cdot z + \Delta \tag{39}
$$

Jesli  $\Delta * 0$ , to można powyższe równanie obustronnie podzielić przez  $||\Delta||$  długość wektora translacji A otrzymując

$$
\frac{z'}{||\underline{\Delta}||} \quad X' = \Omega \quad \frac{z}{||\underline{\Delta}||} \quad X + \underline{\hat{\Delta}} \tag{40}
$$

gdzie

$$
\underline{\hat{\Delta}} = \frac{\underline{\hat{\Delta}}}{\|\underline{\hat{\Delta}}\|} \tag{41}
$$

jest wektorem o długości jednostkowej. Niech A bedzie wektorem o długości jednostkowej równoległym do \_A\_} tzn.

$$
\underline{\Delta}_{\mathbf{s}} = \underline{\Delta} \qquad \text{lub} \qquad -\underline{\Delta}_{\mathbf{s}} = \underline{\Delta} \tag{42}
$$

Pomnożmy obie strony równania (40), wektorowo, przez A. Otrzymujemy

$$
\frac{z'}{\|\Delta\|} \stackrel{\Delta}{=} s \times X' = \frac{z}{\|\Delta\|} \left[\frac{\Delta}{\Delta s}\right]_x \Omega X
$$
\n(43)

przy czym po prawej stronie (43) wykorzystano zapis (35). Z kolei równanie (43) mnożymy obustronnie przez wektor  $\underline{X}^T$ , dostajemy

$$
0 = \underline{X'}^T \cdot \frac{z}{\|\underline{A}\|} \left[ \underline{A}_s \right]_x \Omega X \tag{44}
$$

Lewa strona równania (44) jest równa zero dlatego, że wektory  $\underline{X}'$  i  $\underline{A}_{\alpha} \times \underline{X}'$ są prostopadłe. Wprowadzając jeszcze jedno oznaczenie

$$
E = \left[\begin{array}{c}\Delta\\-\frac{1}{2}\end{array}\right]_x \Omega = \left[\begin{array}{cc}\Delta_x & \Omega_1\\-\frac{1}{2}\end{array}\right], \quad \Delta_x \times \Omega_2, \quad \Delta_y \times \Omega_3 = \left[\begin{array}{c}\nE_1 & E_2 & E_3\n\end{array}\right]
$$
 (45)

przepisujemy (44) jako

$$
0 = \underline{X'}^T E \underline{X}
$$
 (46)

lub na podstawie (38)

 $0 \leq x \leq y \leq y \leq y$  ,  $0 \leq y \leq y \leq 1$ 

gdzie in przez przez przez przez przez przez przez przez przez przez przez przez przez przez przez przez przez

$$
E = \begin{bmatrix} e_1 & e_4 & e_7 \\ e_2 & e_5 & e_8 \\ e_3 & e_6 & e_9 \end{bmatrix}
$$

Macierz E nazywa sie macierzą parametrów podstawowych. ZwróCmy uwagę, Ze (46) i (47) zachodzi dla dowolnych wektorów X i X', związanych zależnością (39). Zatem w (47) możemy podstawie X<sub>1</sub>, X'<sub>1</sub>, Y<sub>1</sub>, Y'<sub>1</sub> z macierzy MP i MK (8) otrzymując układ równań

you, my fresh such as tysellog feb

$$
0 = A h
$$

 $\frac{1}{2}$  =  $\frac{1}{2}$  =  $\frac{1$ 

(50)

przy czym A jest macierzą o postaci

X X ' ,X Y',X ,Y X',Y Y',Y .X'.Y'.l i i i i' r i i i i i i i X X' ,X Y',X , Y X',Y Y',Y ,X',Y',1 **2 2 2 2** . **2 2 2 2 2 2 2 2** X X' ,X Y'.X , Y X',Y Y',Y ,X',Y',1 H H N H H N H H H N H N

(48)

 $(47)$ 

a h - wektorem

$$
h = \{e_1, e_2, e_3, e_4, e_5, e_6, e_7, e_8, e_9\}^T
$$
 (51)

Wynikiem dotychczasowych rozważań jest jednorodny układ równań (49). Macierz parametrów podstawowych można wyznaczyć z dokładnością do współczynnika skali na podstawie niezerowego rozwiązania tego układu. W przypadku gdy znane są dokładne wartości X<sub>1</sub>, Y<sub>1</sub>, X'<sub>1</sub>, Y<sub>1</sub>, 1=1..N, układ (49) jest niesprzeczny. W praktyce są one zawsze obarczone mniejszym lub większym błedem. Dlatego macierz E wylicza się przez minimalizację

min A h\n
$$
||h|| = 1
$$
\n(52)

Można wykazać, że  $h_0$  - rozwiązanie problemu (52) określone jest przez wektor własny odpowiadający minimalnej wartości własnej macierzy A $^T$ A. Składowe wektora h oznaczac będziemy przez  $e_{10}$ , i=1,2..9. Stosować będziemy także oznaczenie

$$
E_0 = \begin{bmatrix} e_{10} & e_{40} & e_{70} \\ e_{20} & e_{50} & e_{80} \\ e_{30} & e_{60} & e_{90} \end{bmatrix}
$$
 (53)

Wyliczenie macierzy  $E_q$  z (52), przez znalezienie wektora własnego odpowiadającego minimalnej wartości własnej macierzy A $^{\tt T}$ A, jest podstawowym 1 numerycznie najtrudniejszym krokiem algorytmu Wenga. Macierz E<sub>o</sub> zawiera kompletną informacje o parametrach ruchu. Sposób wyliczania parametrów ruchu na jej podstawie zostanie teraz opisany.

(BEVENT O WELL ISES TO

Współczynnik skali. Na podstawie (45) możemy wyliczyć:

$$
\text{tr}\left(\mathbf{EE}^{\mathsf{T}}\right) = \text{tr}\left(\left[\begin{smallmatrix} \Delta \\ \Delta \\ \end{smallmatrix}\right]_{\mathbf{x}} \Omega \Omega^{\mathsf{T}} \left[\begin{smallmatrix} \Delta \\ \Delta \\ \end{smallmatrix}\right]_{\mathbf{x}}^{\mathsf{T}}\right) = \text{tr}\left(\left[\begin{smallmatrix} \Delta \\ \Delta \\ \end{smallmatrix}\right]_{\mathbf{x}} \left[\begin{smallmatrix} \Delta \\ \Delta \\ \end{smallmatrix}\right]_{\mathbf{x}}^{\mathsf{T}}\right) = 2 \tag{54}
$$

Korzystając z powyższej zależności można znaleźć macierz parametrów podstawowych

$$
E = \sqrt{2} E_0
$$

Kierunek wektora translacji. Wzory (41)-(42) określają dwa wektory  $\Delta$  i  $\Delta$ . Wektor  $\Delta$  wyznacza kierunek translacji, natomiast  $\Delta$  - i kierunek i zwrot. Tu ograniczymy się tylko do wyliczenia kierunku wektora translacji. Zwróćmy uwagę, że na podstawie (45), wektor  $\Delta_{_{\bf g}}$  jest prostopadły do wszystkich trzech kolumn macierzy E, stad

$$
E\underline{\Delta}_{\mathbf{g}} = 0 \quad \text{and} \quad \underline{\Delta}_{\mathbf{g}} = 0 \tag{56}
$$

Jest to znowu układ rownan jednorodnych analogiczny do (49). Podobnie jak poprzednio A<sub>2</sub>, najwygodniej jest wyznaczyć jako wektor własny odpowiadający minimalnej wartości własnej macierzy E<sup>T</sup>E.

Macierz obrotu. Wzór określający macierz obrotu ma następującą postać

$$
\Omega = [\Omega_1, \Omega_2, \Omega_3] = [\ E_1 \times \Delta_s + E_2 \times E_3, \ E_2 \times \Delta_s + E_3 \times E_1, \ E_3 \times \Delta_s + E_1 \times E_2]
$$
\n(57)

Wykażemy, że  $\Omega$  istotnie jest określone przez (57). Weżmy pod uwagę pierwszą kolumnę macierzy po prawej stronie równania (57). Podstawiając E<sub>1</sub>,E<sub>2</sub>,E<sub>3</sub> z (45) oraz korzystając z własności iloczynu wektorowego (31)-(33) dostajemy

$$
E_1 \times \underline{\Delta}_s + E_2 \times E_3 = (\underline{\Delta}_s \times \Omega_1) \times \underline{\Delta}_s + (\underline{\Delta}_s \times \Omega_2) \times (\underline{\Delta}_s \times \Omega_3) =
$$
  

$$
= (\underline{\Delta}_s^T \underline{\Delta}_s) \Omega_1 - (\Omega_1^T \underline{\Delta}_s) \underline{\Delta}_s +
$$
  

$$
+ (\underline{\Delta}_s^T (\underline{\Delta}_s \times \Omega_2)) - (\Omega_3^T (\underline{\Delta}_s \times \Omega_3)) \underline{\Delta}_s =
$$
  

$$
= \Omega_1 - (\Omega_1^T \underline{\Delta}_s) \underline{\Delta}_s + (\Omega_2^T (\Omega_3 \times \underline{\Delta}_s)) \times \underline{\Delta}_s =
$$

(55)

 $\mathcal{F}$ 

$$
= \Omega_1 - \left(\Omega_1^T \Delta_s\right) \Delta_s + \left(\left(\Omega_2 \times \Omega_3\right)^T \Delta_s\right) \Delta_s =
$$

$$
= \Omega_1 - (\Omega_1^T \underline{\Delta}_s) \underline{\Delta}_s + (\Omega_1^T \underline{\Delta}_s) \underline{\Delta}_s = \Omega_1 \tag{58}
$$

A zatem pierwsza kolumna macierzy  $\Omega$  jest wyznaczona poprawnie. Podobnie można udowodnić prawdziwość wzoru (57) dla pozostałych dwóch kolumn.

# 4. OPIS OPROGRAMOWANIA

Do realizowania i testowania opisywanych algorytmów przeznaczone są dwa programy komputerowe napisane w Jeżyku Turbo-Pascal (ver 5.0). Ich działanie zostanie teraz opisane.

#### 4.1. System "MP"

Pierwszy z opisywanych jest całym systemem programów. Był on wykonany w ramach pracy magisterskiej (9). Składa się z czterech podstawowych opcji, które bedą nazywane okienkami, ponieważ wybór jednej z opcji powoduje otwarcie okienka", w którym zamieszczono poszczególne opcje niższego rzędu. Program umożliwia swobodne przechodzenie z okienka do okienka, a także poruszanie się wewnątrz okienka. Służą do tego "strzałki zamieszczone z prawej strony klawiatury. Będąc w głównym menu komputer dodatkowo reaguje na pierwsze litery głównych opcji. Nacisnięcie klawisza ALT z pierwszą literą nazwy głównej opcji powoduje otwarcie odpowiedniego okienka. Do "wychodzenia" na wyższy poziom służy klawisz ESC.

Istnieją cztery główne opcje (okienka) : GENERACJA, OBLICZENIA, WYKRESY, POLE.

Istnieje również możliwość wywołania z dowolnego mlejąta czterech opcji niższego rzędu (o takich samych nazwach jak opcje główne) za pomocą klawiszy funkcyjnych F2, F3, F4, F5.

Wprowadzanie danych do programu odbywa się za pomocą specjalnego

# Wyznaczanie parametrów ruchu. 25

edytora tekstu. Jeżeli program będzie oczekiwał na liczbę całkowitą, to procedura wczytywania będzie reagowała tylko na cyfry. Dla liczb rzeczywistych Istnieje możliwość podawania danych licbowych wraz z wykładnikiem (np 1. OE-11). Jeżeli wprowadza się tekst (np.Nazwa zbioru), to wtedy można wprowadzać zmienne alfanumeryczne. Wczytywanie rozpoczyna się w ten sposób, że komputer podaje ostatni wprowadzony tekst w inwersji. Naciśnięcie klawisza alfanumerycznego powoduje że okienko służące do wczytywania robi się puste. Użycie strzałek lub klawiszy kasujących powoduje przejście do edycji wprowadzonego tekstu.Zaniechanie wprowadzania poprawki można zrealizować naciskając klawisz ESC.

Zostaną teraz opisane podstawowe funkcje programu.

"Okienko" GENERACJA

W okienku tym mamy osiem następujących opcji:

- Parametry ruchu - otwarcie okienka, w którym możemy zmieniać wartości parametrów ruchu używanych później do symulacji pola przemieszczeń<sub>)</sub>

-Mofield - wybor procedury generacyjnej,

0-stosujemy dla funkcji celu FI, która różni się od F2 parametryzacją macierzy rotacji R,

1-procedura generacyjna przeznaczona dla pozostałych funkcji celu (F2, F3, F4),

2-procedura ta różni się od poprzedniej tym, że współrzędna z Jest stała dla wszystkich generowanych punktów (jej wartość można określić w następnej opcji),

- z wartość współrzędnej punktu V (tylko dla mofield 2)
- Ogniskowa do podania wartości ogniskowej kamery
- Liczba wektorów pola wprowadzenie N (liczba wektorów pola przemieszczeń),
- Zakłócenia DIS zmienna DIS odpowiada za poziom symulowanych zakłoceń. Do współrzędnych punktu V dodawane jest losowe zakłócenie o rozkładzie jednostkowym pomnożone przez DIS,
- Generacja-dane powoduje otwarcie okienka z czterema następującymi opcjami:
- Edycja pola przemieszczeń jest możliwa ingerencja we współrzędne punktów V i V . Zmiana wartości współrzędnych odbywa się za pomocą opisanego wcześniej edytora. Do poruszania się po ekranie służą klawisze Home, End, PgUp, PgDn, bez lub z klawiszem Shift.
	- Czytanie danych z dysku wczytanie zapisanego wcześniej pola przemieszczeń ze zbioru o podanej nazwie.
	- Zapis danych na dysk zapisanie pola przemieszczeń wraz z parametrami ruchu użytymi do jego symulacji.

- Nazwa zbioru - do odczytu lub zapisu danych.

- Opcja Generacja - umożliwia wygenerowanie losowego pola przemieszczeń zgodnie z zadanymi wcześniej parametrami ruchu wybraną procedurą generacyjną. Generowany Jest punkt P i=l,2,,.,N o losowych współrzędnych  $x_i^1$ ,  $y_i^1$ ,  $z_i^1$ , a następnie wyznacza się współrzędne P' z zależności (1).W przypadku korzystania z procedury generacyjnej mofield 2 współrzędna z każdego punktu Jest stała. Współrzędne punktów P P'są przeliczane na współrzędne X<sub>t</sub> Y<sub>t</sub> X' Y' zgodnie z transformacją perspektywiczną. Współrzędne X'Y' są losowo zakłócane zgodnie z parametrem DIS.

"Okienko" OBLICZENIA

- W okienku GENERACJA istnieją opcje, które umożliwiają:
- zadawanie warunków początkowych minimalizacji)

-Zmianę wartości parametrów odpowiedzialnych za dokładność obliczeń; -wybór metody minimalizacyjnej, istnieją dwie metody gradientowe:

- Fletchera-Powella (Fl-Pow)
- Fletchera-Powella 2 (Fl-Pow2);

Ora2 dwie metody bezgradientowe:

- Gaussa-Seldla
- Neldera-Meada.

- Opcja Obliczenia - umożliwia rozpoczęcie wyznaczania parametrów ruchu zgodnie z przyjętymi warunkami początkowymi jedną z wybranych metod minimalizacji po kątach, które zostały ustawione na "on" (istnieje możliwość dokonywania wyboru kątów, po których będzie dokonana minimalizacja) .Naciśnięcie dowolnego klawisza w czasie obliczeń powoduje ich przerwanie. Po zakończeniu obliczeń na ekranie pojawiają się wyniki. Przez wartości rzeczywiste rozumie się wartości parametrów ruchu użyte do symulacji pola przemieszczeń.

Wskaźniki:

WX0= Dx/Dz(rzeczywiste) - Dx/Dz (wyznaczone) WYO= Dy/Dz(rzeczywiste) - Dy/Dz (wyznaczone)

określają poprawność znalezionego wektora translacji, który wyznaczony jest z dokładnością do współczynnika skali 1 określa kierunek translacji. Dodatkowo podawany jest czas obliczeń. Istnieje możliwość powtórnego zobaczenia wyników obliczeń bez konieczności dokonywania powtórnych obliczeń.

### "Okienko" WYKRESY

Program umożliwia rysowanie wykresów dowolnej funkcji celu typu 2D (dwuwymiarowych) oraz 3D (trójwymiarowych).

Ze względu na to, że funkcje celu zależą od trzech kątów  $(\varphi,\vartheta,\psi)$ 

należy dokonać wyboru dwóch kątów dla wykresu 3D i po jednym dla wykresów typu 2D.

Istnieje możliwość zadawania zakresu przyjętych argumentów rysowanej funkcji celu.

W wykresie trójwymiarowym istnieje możliwość dokonywania przekrojów wzdłuż wybranej osi układu współrzędnych. Do zmiany przekrojów służy klawisz Fi. Zmiany położenia danego przekroju dokonuje sie strzałkami. Po naciśnięciu klawisza Enter pojawia się odpowiedni wykres. Klawisz Ins służy do zmiany skali wewnątrz przekroju. Powtórne naciśnięcie klawisza Enter powoduje narysowanie opisu wykresu. (Ten sam efekt uzyskuje się po jednokrotnym naciśnięciu klawisza Enter bez wcześniejszego dokonania wyboru przekroju). Do "powrotu" służy klawisz Esc.

# "Okienko" POLE

Opcja ta umożliwia rysowanie pola przemieszczeń, translacji, rotacji, przemieszczeń bez zakłóceń, zakłóceń, resztowego. Pole resztowe jest to pole translacji otrzymane po podstawieniu kątów wyznaczonych w wyniku obliczeń. Służy ono do sprawdzenia poprawności obliczeń. Po narysowaniu jednego pola program oczekuje na naciśnięcie dowolnego klawisza. Klawiszem Enter wywołujemy opis rysowanych pól.

# 4.2. Program Weng

Program ten umożliwia uruchomienie algorytmu Wenga opisanego w punkcie 1.2. Program jest przystosowany do odczytywania danych - ogniskowej soczewki 1 wektorów pola przemieszczeń ze zbioru (tekstowego) zakładanego przez program MP (w opcji -GENERACJA->GENERACJA-DANE->ZAPIS DANYCH NA DYSK). Po prawidłowym odczytaniu danych uruchamiany jest algorytm Wenga. Następnie na ekranie (lub do zbioru tekstowego) zapisywane są wyniki obliczeń:

- macierz rotacji,
- kierunek wektora translacji, herec i konstantinovanja konstantinovanja konstantinovanja konstantinovanja kon
- kąty Eulera według parametryzacji (4)-(5).

### 5. PRZYKŁADY OBLICZENIOWE

Opisane zostaną przykłady obliczeń realizowanych przy u2yclu programów "MP" i "Weng".

Przykład 1. Uruchamiamy program MP. Otwierając okienko GENERACJA wybieramy w nim opcję PARAMETRY RUCHU 1 wpisujemy następujące wartości kątów Eulera i wektora translacji

$$
\phi = 0.0
$$
  $\theta = 0.0$   $\psi = 0.2$   
 $\Delta x = 2.0$   $\Delta y = 2.0$   $\Delta z = 2.0$ 

Następnie wciskając klawisz F2 powodujemy wygenerowanie testowego pola przemieszczeń, które będzie stanowić informację wejściową dla algorytmów wyznaczania parametrów ruchu. Pole to Jest generowane losowo, dlatego uruchamiając procedurę generacji kilka razy - za każdym razem dostajemy inną "realizację" pola. Aby osiągnąć powtarzalność wyników testowania, trzeba wygenerowane pole zapamiętać do zbioru dyskowego. Uruchamiając w tym samym okienku opcję GENERACJA^ następnie ZAPIS DANYCH NA DYSK powodujemy utworzenie zbioru tekstowego o nazwie "Mofield.dat" zawierającego wygenerowane pole przemieszczeń. Zbiór ten będzie także użyty w przykładzie 2 jako dane do algorytmu Wenga.

Wygenerowane pole przemieszczeń wykreślimy teraz na ekranie - otwierając okienko POLE. Rysunki pola przemieszczeń oraz jego składowych translacji i rotacji przedstawione są na rys. 2 a - d (a-pole przemieszczeń , b-pole

translacji, c-pole rotacji, d-rysunek zbiorczy).

Przechodzimy następnie do okienka OBLICZENIA. Wciskając klawisz F3 powodujemy bezpośrednie uruchomienie algorytmu minimalizacji metodą Fletchera-Powella.

Aby dokładniej zbadać zachowanie się funkcji celu w zależności od wartości argumentów możemy użyć opcji WYKRESY.

Przykład 2. Uruchamiamy program Weng. Jako Informację wejściową program ten wykorzystuje zbiory danych zakładane przez system MP. Wprowadzając nazwę założonego w przykładzie 1 zbioru Mofield.dat powodujemy wczytanie pola przemieszczeń i uruchomienie algorytmu Wenga.

# 6. PODSUMOWANIE

Przedstawione w pracy metody i algorytmy wyznaczania parametrów ruchu reprezentują dwa kierunki. Pierwszy polega na dekompozycji pola przemieszczeń na pola składowe rotacji i translacji. W tym zakresie istotne jest określenie kryterium pozwalającego na sprawdzenie, czy dane pole jest polem translacji, a jeśli nie, podanie miary jego "odległości" od takiego pola. Wprowadzone i rozpatrywane w pracy funkcje celu są przykładami takich miar i pozwalają na organizację algorytmu rekurencyjnej dekompozycji danego pola na pola translacji i rotacji określone przez kąty Eulera.

Kierunek drugi polega na analitycznym rozwiązaniu ze względu na poszukiwane parametry ruchu wyjściowego układu równan wynikających z transformacji perspektywicznej. Podejście to realizuje algorytm Wenga.

Istotną częścią pracy jest obszerne oprogramowanie realizujące algorytmy reprezentujące wymienione kierunki 1 pozwalające na prowadzenie prac badawczych, jak również dydaktycznych.

### LITERATURA

- [1] J.Q.Fang, T.S.Huang, Solving three-dimensional small-rotation motion equations: . Uniqueness, Algorithms and numerical results, Comput. Vision Graphics and Image Processing, vol. 26 , 1984, pp. 183-206.
- [2] K.Prazdny, Determining the instantaneous direction of motion from optical flow generated by curvilineary moving observer, Comput. Graphics and Image Processing, vol.17. 1981, pp.238-258.
- [3] K.Wojciechowski, A.Polanski: Dobór funkcji celu w algorytmach wyznaczania parametrów ruchu, 2 N Polit. Sl.; praca przyjęta do druku.
- [4] K.Wojciechowski, A.Polanski: Wyniki numerycznych badan algorytmu wyznaczania parametrów ruchu, Z N Polit. Sl., praca przyjęta do druku.
- [5] A.Polański, Algorytm wyznaczania parametrów ruchu na podstawie pola przemieszczeń, Z N Polit. Sl, praca przyjęta do druku.
- [6] F.R Gantmacher, Teoria Matric, Moskwa 1950.
- [7] M.Athans, The matrix minimum principle, Inform. Control, vol.11, 1968, pp. 592-606.
- [8] J.Weng.T.S.Huang,N.Ahuja, Motion and structure from two perspective views: Algorithms, error analysis, and error estimation, IEEE Trans. PAMI, vol. 11, 1989, pp. 451-476.
- 19] B.Augustyn, Przebadanie numeryczne wybranych algorytmów wyznaczania parametrów ruchu, Praca magisterska, Gliwice 1989.

Recenzent: Doc. dr inż. Bohdan WOŁCZAK

Wpłynęło do Redakcji 29.05.1991 r.

### Abstract

 $\sim$ 

o jeh sa rojavil svoj sletoj a

One of important and interesting problems occurring in visual systems is determining of motion parameters from displacement field. The paper describes algorithms for solving this problem. Examples of effective numerical methods for determining motion parameters can be found in the literature starting from early eighties. The methods can be divided into two groups. The first group of the so called nonlinear methods includes algorithms using numerical procedures for calculating zeros of systems of nonlinear equation and function minimization. The second, later group transforms the problem of determining motion parameters into some issues in matrix algebra. The important part of the work is also a software for the described algorithms.

Mar and dealer in a three financial based of

and the scale of an  $\alpha'$  -process single to a  $\gamma$  , and one of the prior  $\sim 1270$ 

service in the American State of the substantial State of the State of P